#### **ch5 Time Management**

Date : 2007/08/02 Speaker:Ming-Shyong Tsai

### **Clock Tick**

- Periodic interrupt
	- Keep track of time delays and timeouts
	- clock ticks : 10 ~ 100 Hz
- five services deal with time issues:
	- OSTimeDly( )
- *Enable when set to 1 in OS\_CFG.h*
- OSTimeDlyHMSM( )
- OSTimeDlyResume( )
- OSTimeGet( )
- OSTimeSet( )
- *OS\_TIME\_DLY\_HMSM\_EN*
- *OS\_TIME\_DLY\_RESUME\_EN*
	- *OS\_TIME\_DLY\_GET\_SET\_EN*
	- *OS\_TIME\_DLY\_GET\_SET\_EN*

# **OSTimeDly(1/3 )**

```
void OSTimeDly (INT16U ticks)
```
OSSched();

 $\left\{ \right.$ 

}

```
if (ticks > 0) {
     OS_ENTER_CRITICAL();
     if ((OSRdyTbl[OSTCBCur->OSTCBY] 
        &= ~OSTCBCur->OSTCBBitX) == 0)
              OSRdyGrp &= ~OSTCBCur->OSTCBBitY;
     }
     OSTCBCur->OSTCBDly = ticks; 
     OS_EXIT_CRITICAL();
```
# **OSTimeDly(2/3 )**

- z **OSRdyTbl [ ]**
	- Table of tasks which are ready to run
- **OSTCBY** 
	- Index into ready table corresponding to task priority
- **OSTCBBitX** 
	- Bit mask to access bit position in ready table
- $\bullet$  **OSRdyGrp**
	- Ready list group
- OSTCBBitY
	- Bit mask to access bit position in ready group

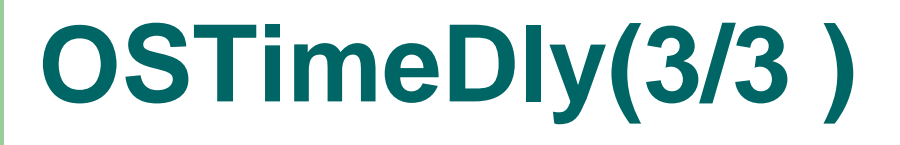

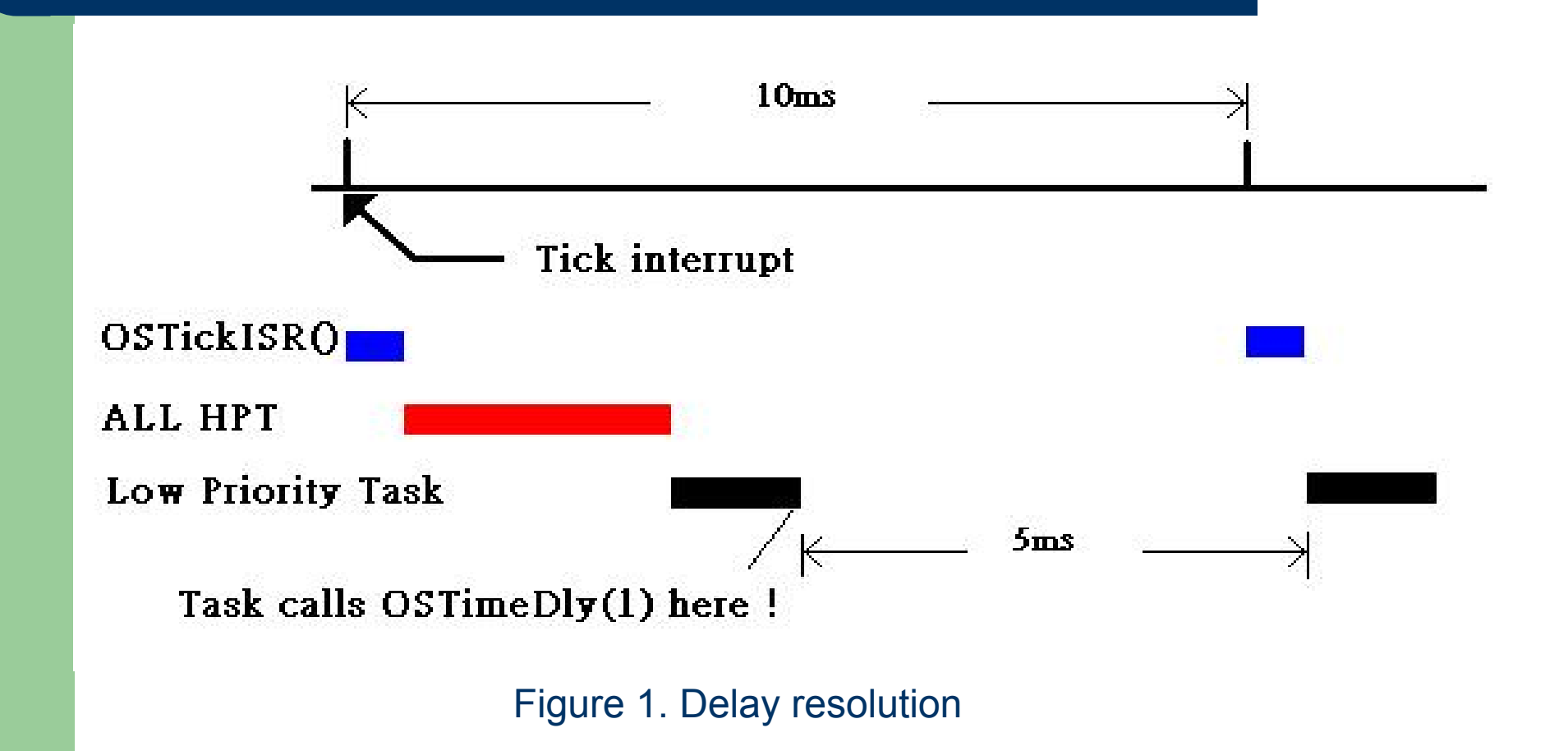

## **OSTimeDlyHMSM**

```
INT8U OSTimeDlyHMSM (INT8U hours, 
   INT8U minutes, INT8U seconds, INT16U 
   milli)
```

```
INT32U ticks;
INT16U loops;
```
 $\{$ 

```
if (hours > 0 || minutes > 0 || seconds > 0 || milli > 0) {
  if (minutes > 59) {
  return(OS_TIME_INVALID_MINUTES);
}
if (seconds > 59) {
return(OS_TIME_INVALID_SECONDS);
}
 If (milli > 999) {
   return (OS_TIME_INVALID_MILLI);
}
```

```
ticks = (INT32U) hours * 3600L * 
    OS_TICKS_PER_SEC 
   + (INT32U) minutes * 60L * 
    OS_TICKS_PER_SEC
    + (INT32U) seconds * 
    OS_TICKS_PER_SEC
    + OS_TICKS_PER_SEC * 
    ( (INT32U) milli + 500L / 
    OS_TICKS_PER_SEC ) / 1000L;
    loops = ticks / 65536L;
    ticks = ticks % 65536L;
    OSTimeDly(ticks);
   while (loops > 0) {
          OSTimeDly(32768);
          OSTimeDly(32768);
          loops--;
   }
    return (OS_NO_ERR);
    } else {
          return (OS_TIME_ZERO_DLY);
    }
```
## **OSTimeDlyResume(1/2)**

- $\bullet$  Delayed tasks
	- **Timeout**
	- Be awaked by another tasks
	- OSTimeDlyResume( ) can also resume a task waiting for an event
- $\bullet$  The task need to satisfy
	- a valid priority
	- existence
	- If the task exists ,It is waiting for delayed time to expire
	- Not suspended
	- Then the task can be placed in ready list
- $\bullet$  A task maybe delays itself by semaphore, mutex, event flag, mailbox, queue . And It can resume itself by the same way but requires more RAM for the ECB(event control block)

## **OSTimeDlyResume(2/2)**

```
INT8U OSTimeDlyResume (INT8U prio)
```
OS TCB \*ptcb;

 $\{$ 

```
if (prio >= OS_LOWEST_PRIO) {
return (OS_PRIO_INVALID);
}
```

```
OS ENTER CRITICAL();
```

```
ptcb = (OS_TCB *)OSTCBPrioTbl[prio];
if (ptcb != (OS~TCB^*)0) {
 if (ptcb->OSTCBDly != 0) {
  ptcb->OSTCBDly = 0;
```
**if (!(ptcb->OSTCBStat &OS\_STAT\_SUSPEND)) { OSRdyGrp |= ptcb->OSTCBBitY; OSRdyTbl[ptcb->OSTCBY] |= ptcb->OSTCBBitX;**

```
OS_EXIT_CRITICAL();
  OSSched();
  } else {
        OS_EXIT_CRITICAL();
  }
  return (OS_NO_ERR);
} else {
  OS_EXIT_CRITICAL();
  return (OS_TIME_NOT_DLY);
  }
} else {
  OS_EXIT_CRITICAL();
  return (OS_TASK_NOT_EXIST);
 }
```
#### **System time, OSTimeGet and OSTimeSet(1/2)**

- $\bullet$ μC/ OSII : 32 bit-counter
	- Start at zero
	- increment itself when clock tick occurs
	- Multitasking by calling OSStart()
	- Obtain the current value by OSTimeGet()
	- Change the value by OSTimeSet()
- $\bullet$  When accessing OSTime, interrupts are disabled
	- the most 8-bit processor ,32-bit counter
		- $\bullet$  counter  $++$
		- copy a 32-bit value
	- atomic instruction

#### **System time, OSTimeGet and OSTimeSet(2/2)**

}

```
INT32U OSTimeGet (void)
{
```

```
#if OS_CRITICAL_METHOD == 3 
   OS<sup>-</sup>CPU_SR cpu_sr;
#endifINT32U ticks;
```

```
OS ENTER CRITICAL();
ticks = OSTime;
OS_EXIT_CRITICAL();
return (ticks);
```

```
void OSTimeSet (INT32U ticks)
{
#if OS_CRITICAL_METHOD == 3 
   OS<sup>T</sup>CPU_SR cpu_sr;
#endif
```

```
OS_ENTER_CRITICAL();
OSTime = ticks;
OS_EXIT_CRITICAL();
```